[BUZZ CHRONICLES](https://buzzchronicles.com) > [SCANS](https://buzzchronicles.com/b/scans) [Saved by @SAnngeri](https://buzzchronicles.com/SAnngeri) [See On Twitter](https://twitter.com/vivbajaj/status/1387984113835986947)

## **Twitter Thread by [Learner Vivek Bajaj](https://twitter.com/vivbajaj)**

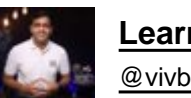

**[Learner Vivek Bajaj](https://twitter.com/vivbajaj)** [@vivbajaj](https://twitter.com/vivbajaj)

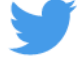

**KISS (Keep it Simple)**

**1. Identify Eagle Stocks from @mystockedge Swing Strategy**

**2. Make a Watchlist in both @mystockedge and @tradingview**

**3. Track the price movement and enter the stock when the price showing strength and continue till RS strong**

**E.g #ALKYLAMINE , what a beauty.**

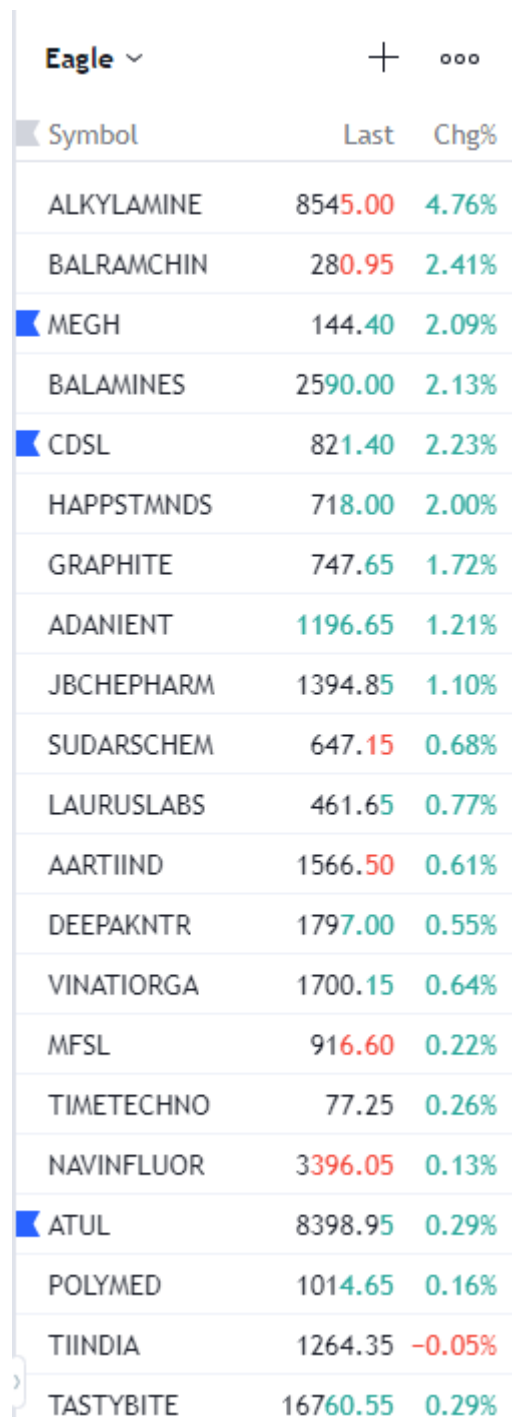